# Oh wwuh #p h q v x h och

# $Rf$  w e uh $#5343$  $qE#67$

Dvvr fldwr a#sr xu#odp di h#ha#uhdhi# irgg•h#hq#4<36#sdu#Ehqmdplq#Olkrx

Jx'sh#vxu#Fhqwdxu>h#0#Skrwr##A/|oydlq#Zhloohu

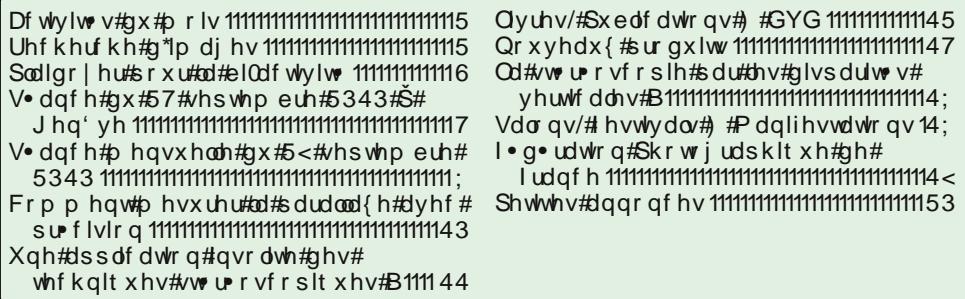

### Chwwth#p hqvxhooh#gx#Vww r OFoxe#ludq ollv q£<67#MRfwreuh#5343

# Df why live v #ax #b r l v

### U x alr av#Š#Sdulv# £# x #Sdulv#47£

<span id="page-1-0"></span>§#Sdulv#, <sup>h</sup>###, #elv#uxh#gh#dd#Elhqidlvdqfh/#4<sup>hu</sup>#yvdjh#0#P∙wur#VwDxjxwwq#rx#Vw0Od}duh Dwyhqwlrq##Dsu'v#54k63/#bh#gljlfrqh#hvw#kruv#vhuylfh#hw#oxdff'v#gxhvw#soxv#srvvledn1

S#Sdulv#47<sup>h</sup>##ACRUHP/#7#uxh#phv#Pdulglhuv#+UgF#ph#pd#wrxu#dx#erxw#gh#pd#uxh#Č#dxfkh. P • wur #Sr uwh#gh#Ydgyhv#x#wudp z d|#Uxh#Glgrw1

### PHUFUHGL#46#RFWREUH#Š#4<#k#63/#Jx#ORUHP

Vodaf h#whfkaltxh# #sudwltxh S#J ● g ● udolwe v#vx u#bd#vwe ue r vfrslh §#Xvdih#ahv#orilflhov#VwhuhrSkrwr#Pdnhu#hw#PlDoexp

### YHQGUHGL#48#RFWREUH#ng#vrlu•h#Ŝ#orudgjh

Surmhfwlrg#wwrun•rvfrsltxh#undolv∙h#sdu#bh#VFl#+Gdglho#Fkdloorx{#hw#Urjhu#Kxhw#Š#lorudgjh# su'v#ah#Wklrovlooh/#ha#Oruudlah1#

PHUFUHGL#53#RFWREUH#Š#4<#k#63/#Jx#ORUHP

Vodgfh#whfkgltxh# #sudwltxh

§#J•dolvdwlrq#gh#idqwrjudpphv##sulvh#gh#yxh#hw#wudlwhphqw/#sdu#Slhuuh#Phlqquh S#Dssruwh}#vrv#DSQ#hw#sdudh}0hq#\$##S#Sulvh#gh#vxh#dvhf#dhv#dssduhlov#vw∙u∙r#lxnh#Z4#hw#Z6

### Jurxsh#up i IradddDtxlvdlah

### GLPDQFKH#57#RFWREUH#Š#x#k#63/#Sruw0Vdlqwh0lrl U∙xqlrq#vdooh#gh#od#Edwhoohulh#Š#Sruw0Vdlqwh0lrl

S#Oh#o dwla/#wdeoh#urqah#?Xa#da#a\*xwkolvdwlra#ax#ixrh#SG#Z4#hw#suhplhuv#u∙vxowdww# frp sdudwliv#Z40Z6%

§#O'dsu'v0plql/#surmlfwlrq#deuh

### PHUFUHGL#5:#RFWREUH#Š#4<#k#63/#Š#bd#Elhqidlvdqfh Dvvhp eo h#J · q · uddh

### <span id="page-1-1"></span>Eledrwk 't x h# nfrayxovdw'r a#ahy#xyudihy#hw#arfxphaww#vxu#xd#vw•u•rvfrslh# dx#Oruhp,##Frqwdfwh}#Uroodqg#Gxfkhvqh#dx{#v•dqfhv#rx#sdu#pdlo1

### Uhfkhufkh#a\*lpdihy

Mh#Pxv∙h#αhv#Akkrαlhuv#α\*Hwho#+Pruelkdα.#uhfkhufkh/#hα#vxh#α\*xαh#surmhfwlrα#6G#frx0 g\*Hwhoatxl#qrxv#lqwruhvvhqw/#vrqw##Hwho/#Vdlqw0Fdgr0Eho}/#Huqhyhq/#Sorxklqhf#89/#Orfrdo#Pha0 arg/#Qrvwdai#hw#Vdlawh#K∙oʻah1#Chv#wk'phy#wu'v#dssu∙fl∙v#vraw#kohv#fk.dorxshv#vdualal'uhv# qh#4;:3#Š#4<53/#bhv#%qxqqhhv%#+wkrqlhuv#Š#yrloh,#qh#4;<8#Š#4<73/#bhv#vf'qhv#qh#s'fkh#Š#od# vduqlqh#nw#dx#wkrq#vxu#fhv#wlshv#qh#edwhdx{/#dnv#fkdqwhuv#qdydov#qhv#orfddwrv#fl#qhvvxv#hw# oth#Od#Fkdxph0#fh#txduwhu#bhv#Vdeohv#b\*Rorqqh#tŸ#ph#prpeuhx{#bxqqhhv#twhoorlv#xuhqw#e‹0 why/#dny#vxhv#ah#sruwy#%ah#vhawh%#rŸ#doodlhaw#dny#Hwhoorly#whov#txh#Grxduahah}/#Fdpduhwl# Fro f dunhdx/#Orulhaw/#Hwhd#Oh#Furlylf/#Ohv#Vdedny#n\*Roragh/#Od#Urfkhoah1

G\*dxwuhv#wk'p.hv#sursuhv#dx{#orfdolwrv#oth#od#uld#vrqw#⊫#bhv#q∙i‹ww#qh#od#whps'wh#qhv#4:0 4<053#vhswhpeuh#4<63#dx#odujh#gh#od#Judqgh#Vroh/#bhv#qdxiudjhv#dxwrxu#q\*Hwho/#bhv#<sup>7</sup>whv#hw# dh∨#surfh∨vlrgv/#dh∨#fdgrwr#dh#vdxvhwdih#g\*Hwhd#dh#shwhw#wudlg#gh#d#MJdlwr#vxu#Phu#Š#Hwhd#txl# d#irqfwlrqq●#qh#4<34#Š#4<66/#dnv#vf'qhv#qhv#jxhuuhv#qh#4<4704;#hw#4<73#qdqv#fhv#crfdd0 workth#od#ulvituh#a\*Hwho1

Frowdfwhu##Fkulvwldah#Jdxwklhu

# <span id="page-2-0"></span>**Plaidoyer pour la bi-activité**

I n'y a pas d'antinomie entre la stéréo-<br>scopie et la photo « à plat ». Les deux l n'y a pas d'antinomie entre la stéréosont compatibles et peuvent s'exercer de concert en toute harmonie. Moyennant quelques aménagements les règles de la photo « à plat » sont extrapolables pour la prise de vues en relief. Les bases de la composition, règle des trois tiers (la coupe d'or des antiques) reste une valeur sure. Les compositions en triangle, en carré et autres spirales restent tout à fait valables. Le sens de lecture (qui est propre aux occidentaux), entrée du regard par la gauche de l'image puis cheminement suivant la composition et enfin besoin de sortir par la droite, est le même qu'à plat. Si les effets de premier plan sont souvent nécessaires et donnent du relief à la photo « à plat » (tiens c'est amusant ça !) on s'en gardera en relief au risque d'arracher les yeux du spectateur. Pour la même prise de vue on devra donc souvent modifier un peu son cadrage. Le flou, si cher au « photoplatiste », indispensable parfois pour détacher les différents plans de l'image les uns des autres, est moins bien venu, voire inutile en relief puisque ces mêmes plans sont restitués par la stéréo. Il peut cependant être intéressant d'essayer d'orienter la lecture de l'image stéréo comme on le fait en mono afin de donner plus d'importance à certaines parties de l'image qu'à d'autres.

À mon humble avis la photo stéréoscopique n'est pas uniquement un fidèle et réaliste outil de reportage. C'est aussi un formidable moyen d'expression qui offre aux auteurs un outil jusque particulièrement sous-exploité. Il autorise de nouvelles sensations artistiques qui vont bien au-delà des effets faciles des dessins animés en images de synthèse. En facilitant l'observation, les nouveaux supports de restitution comme les TV 3D sortiront peut être la stéréo du rang des curiosités pour en faire un moyen d'expression artistique à part entière et reconnu ? Je le souhaite en tout cas.

En octobre la revue Chasseur d'Images publie un dossier sur une partie de mon travail consacré aux panneaux routiers. Il est intéressant de noter que j'ai bien souvent réalisé des vues en stéréo à partir des scènes composées en mono pour cette série. À quelques minutes d'intervalle, après de minimes modifications, je photographiais le même modèle à plat puis en relief. Je dois avouer que si mon plaisir était identique pour les prises de vues plates et celles en stéréo, l'observation des images me plait beaucoup plus en relief qu'à plat !

#### **Jacques Sandillon**

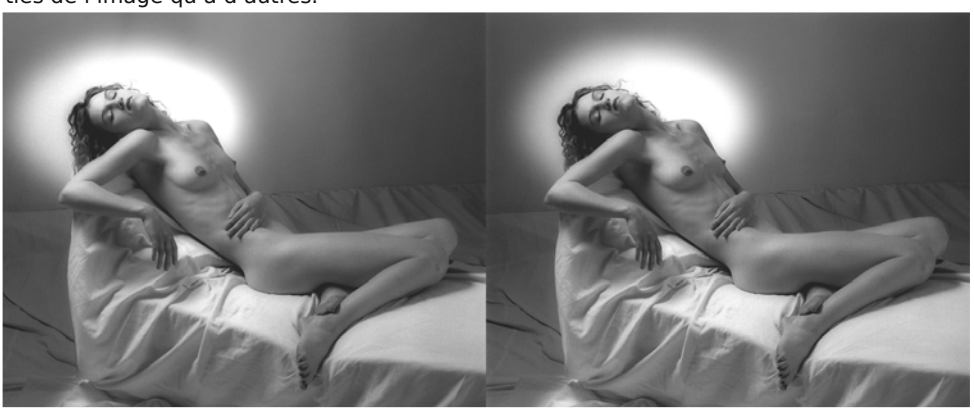

"Endormie" (réalisée en version plate pour le dossier Panneaux Routiers) Photo : Jacques Sandillon

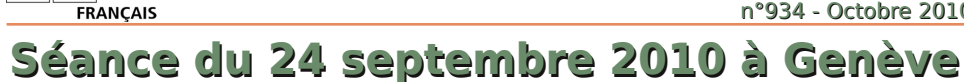

### Séance régionale du groupe stéréoscopique franco-suisse de Genève

Les membres arrivent get<br>
après quelques discus<br>
s'installent pour les projections. es membres arrivent gentiment et,<br>après quelques discussions. Ils discussions.

<span id="page-3-0"></span>Stéréo-Club

« **Miniatures** » (présenté par le soussigné) : Le 20 mars dernier, la salle communale d'Etagnières (Vaud, Suisse) accueillait une exposition de miniatures fabriquées par des passionnés. Différents commerces à l'échelle 1/12ème étaient présentés alignés le long d'une rue d'une trentaine de mètres où passants et calèches se côtoyaient. Par exemple, une chocolaterie où il ne manque plus que l'odeur, une bibliothèque comportant plus de 3000 livres mesurant 8 à 10 mm chacun, etc. Un travail de minutie et de patience impressionnant fait par des amateurs aussi doués les uns que les autres. Pour pouvoir en faire un diaporama sans que l'on voie

les visiteurs, il a fallut travailler les images avec le logiciel Stereomasken. Ceci a donné des objets « volant » dans l'espace.

« **Grandes Médiévales d'Andilly** » (aussi présenté par le sous-signé) : Comme chaque année au mois de mai, la Forêt des Moulins d'Andilly (Haute-Savoie, France) accueille pendant deux weekends cette grande fête médiévale organisée par l'association Andilly Loisirs. Les artisans présentent leurs métiers : luthier, écrivain, maréchal ferrant, menuisiers, etc. Les troubadours et saltimbanques font leurs spectacles pendant que le "surgien" soigne les malades et que les moines chantent quelques cantiques plus ou moins religieux ! Les joutes et combats se déroulent sur une grande esplanade où

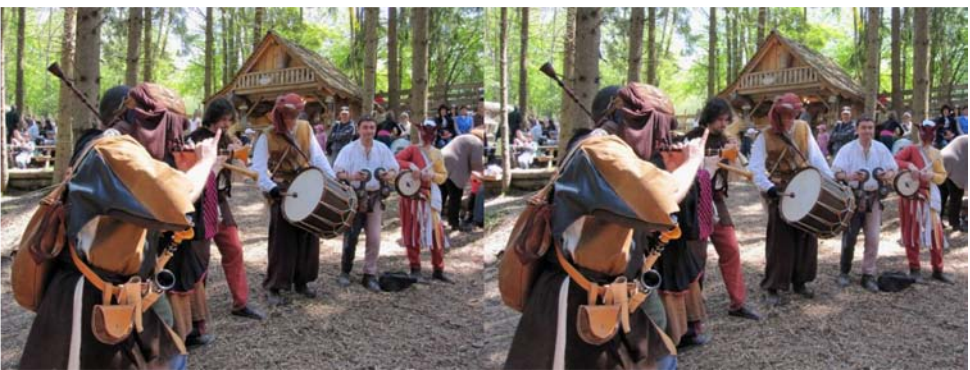

Troubadours aux Grandes Médiévales d'Andilly - Photo : Pascal Granger

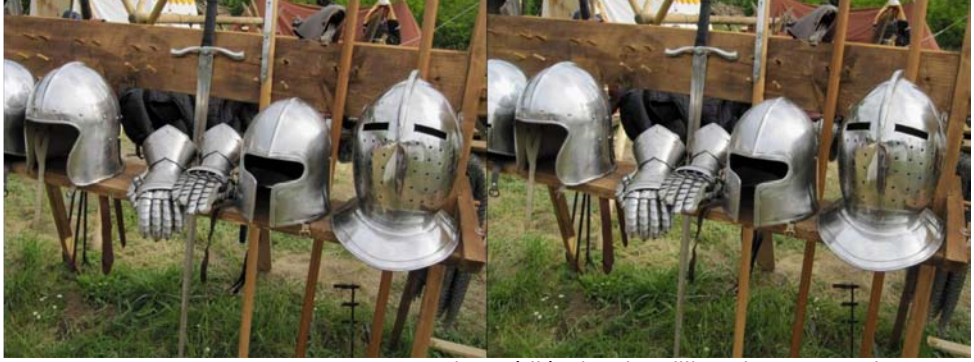

Armures aux Grandes Médiévales d'Andilly - Photo : Pascal Granger

#### Lettre mensuelle du Stéréo-Club Français Octore 2010 - n°934

des démonstrations d'archers, piquiers et autres armes ont aussi lieu. Dans l'aprèsmidi, les elfes, trolls et autres créatures fantastiques se faufilent dans la foule du haut de leurs échasses. Il faut préciser qu'Andilly Loisirs à la plus grande troupe d'échassiers de France. Un spectacle nocturne d'une beauté assez impressionnante avec ces différentes scènes, dont la valse des fées sur échasses qui vous donne des frissons, clos cette fête.

Daniel Chailloux m'a envoyé un CD contenant différents diaporamas de sa conception afin de les présenter pendant nos séances régionales. Ce soir, nous projetons « **Chambre de Crystal** ». Ces magnifiques images de spéléologie nous font découvrir la grotte de Vitalis et de Roquebleu dans l'Hérault. Cette dernière se développe dans des calcaires très anciens dont la roche peut être assimilée à du marbre. Nous continuons en Californie dans Lilburn Cave. C'est la plus longue grotte de cet

état avec ces 30km de galeries. C'est un labyrinthe où circule une puissante rivière souterraine et une des grottes les plus riches en minéraux du monde dont une trentaine en ont été identifiés, ce qui donne des couleurs magnifiques passant par le bleu, le vert, le jaune et le noir. Nous revenons en France avec la grotte d'Amélineau (Lozère) qui renferme des fistuleuses de calcites longues de plus de 4 m, puis la grotte d'Armédia (Gard), Cabrespine (Hérault), Malaval (Lozère) où nous découvrons d'exceptionnelles excentriques d'aragonites dont certaines sont défléchies par les courants d'air qui traversent la galerie, et nous terminons par la grotte de l'Asperge (Hérault) découverte il y a 4 ans. Merci Daniel pour cette plongée dans les beautés de la terre !

Stéréo+Club **FRANCAIS** 

Nous projetons encore quelques images amenées par Roland Berclaz, Pierre Gidon et moi-même, pour le thème de l'année « ruines et épaves ». Nous pas-

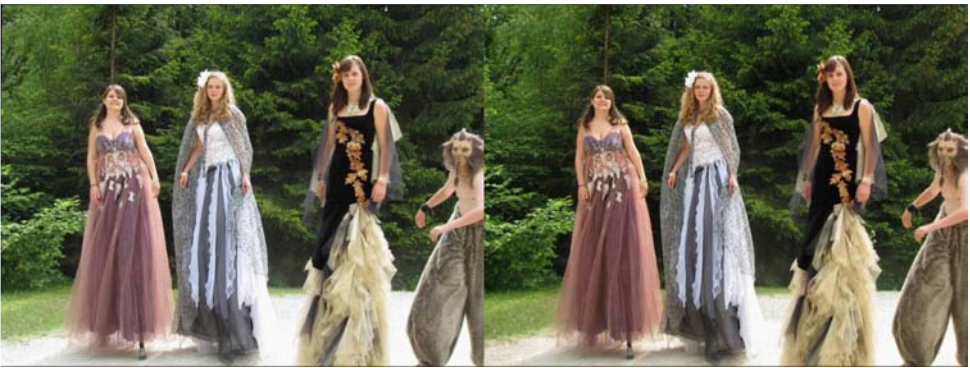

Elfes et fées aux Grandes Médiévales d'Andilly - Photo : Pascal Granger

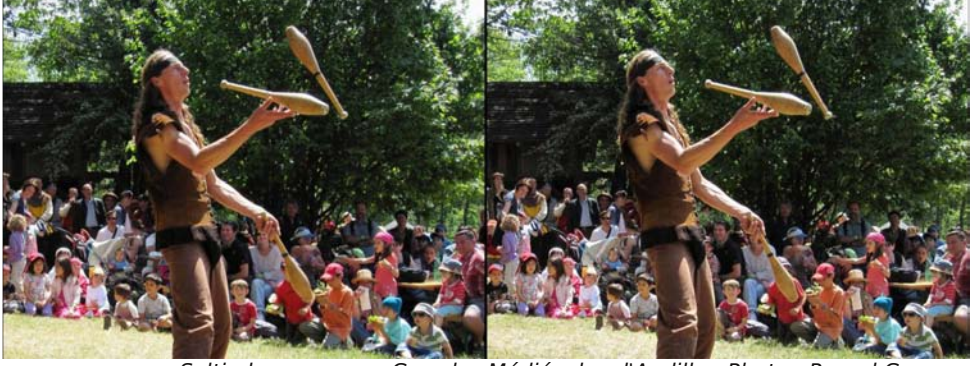

Saltimbanques aux Grandes Médiévales d'Andilly - Photo : Pascal Granger

### Stéréo-Club **FRANCAIS**

sons d'un tas de ferrailles sur un camion à des ruines perdues dans les Alpes et d'une carcasse de camion mangée par les herbes aux ruines d'une abbaye.

Didier Chatellard nous a apporté sa dernière construction : une visionneuse de type Wheatstone composée de 2 miroirs métallisés et de 2 écrans LCD 19'' de 1280x1024 pixels. Elle est aussi équipée de 2 haut-parleurs pour la diffusion du son. Un ordinateur se branche dessus en VGA par l'intermédiaire d'un doubleur Matrox et permet la visualisation de vidéos en 3D. Nous pouvons en admirer quelques unes que Didier a trouvées sur Internet. La visionneuse mesure 95x55x55 cm et pèse 25 kg. Elle est construite en multiplis /

### Lettre mensuelle du Stéréo-Club Français n°934 - Octobre 2010

contreplaqué avec surface phénol et est transportable par deux poignées. Encore une fois, Didier nous a montré ses talents de menuisier et de technicien.

Il a aussi amené son Fuji W1 que nous avons pu comparer avec le nouveau W3 m'appartenant depuis une semaine. D'après les utilisateurs du W1, Fuji a bien écouté les critiques de ce modèle pour pouvoir l'améliorer et en a sorti le W3. Les boutons sont plus pratiques, la qualité des images est meilleure, les possibilités de prises de vues sont améliorées, etc.

La soirée se termine avec des discussions par-ci par-là et parle rangement du matériel.

**Pascal Granger**

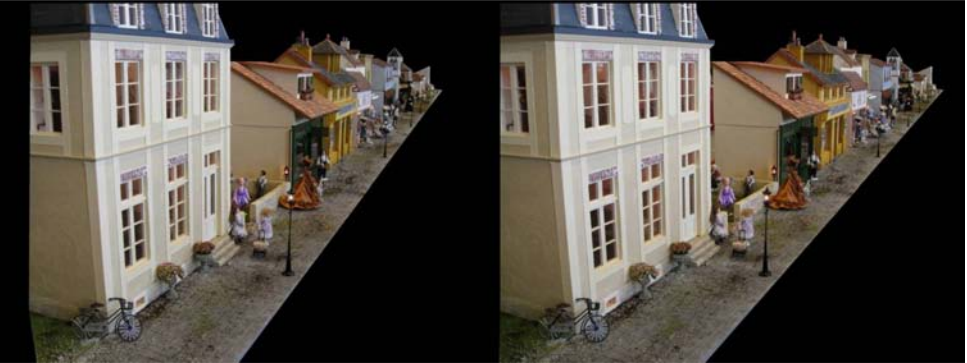

"Miniatures", une rue à l'échelle 1/12e - Photo : Pascal Granger

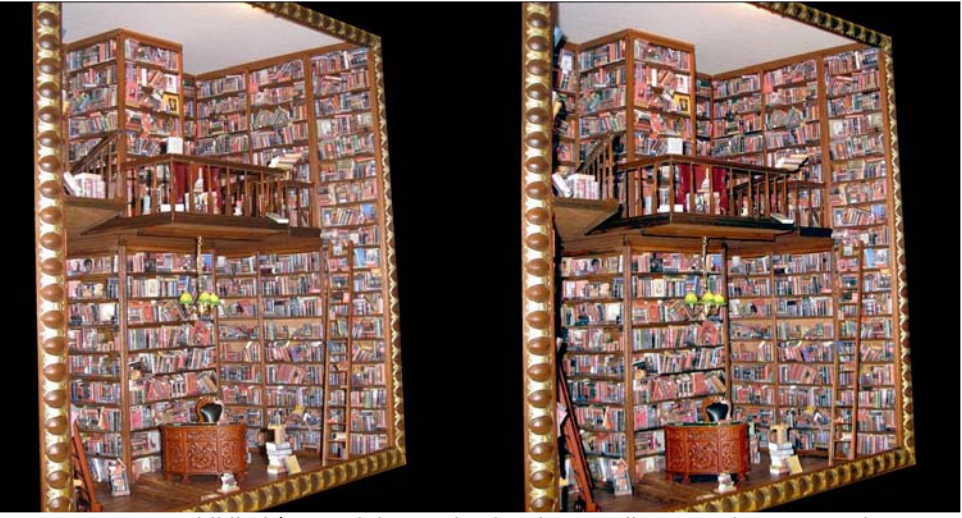

Une bibliothèque miniature de plus de 3000 livres ! - Photo : Pascal Granger

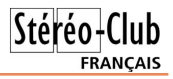

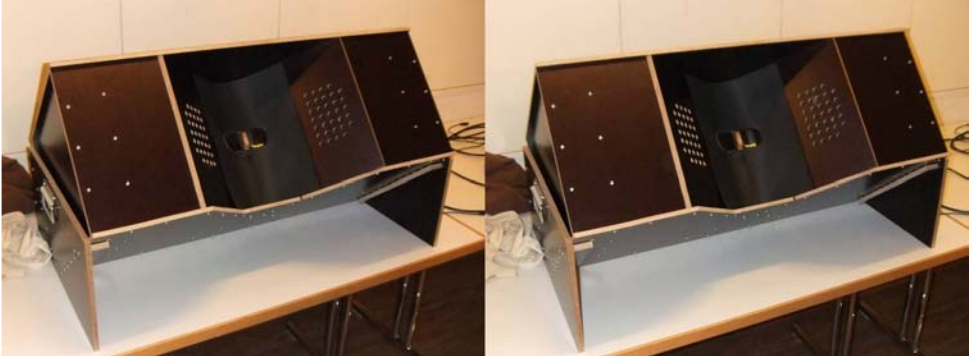

La visionneuse "Wheatstone" de Didier Chatellard - Photo : Pascal Granger

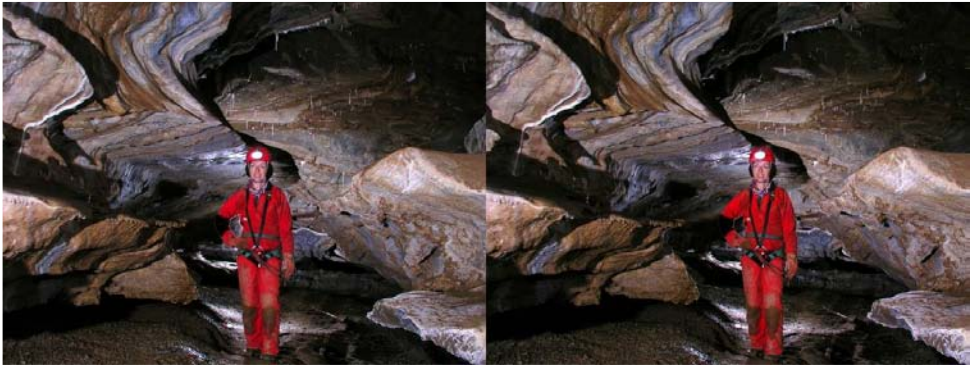

"Chambre de Crystal" : la grotte de Roquebleu - Photo : Daniel Chailloux

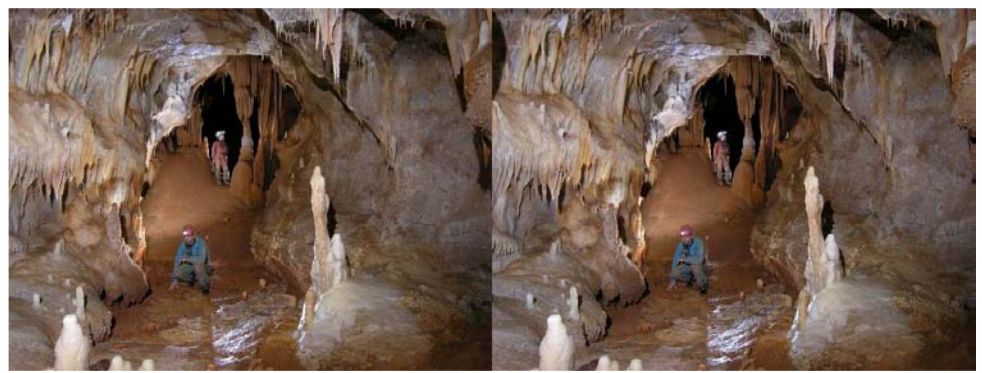

"Chambre de Crystal" : la grotte de l'Asperge - Photo : Daniel Chailloux

# **Séance mensuelle du 29 septembre 2010**

C ette séance de projection mensuelle<br>est en fait la première réunion Ile-deette séance de projection mensuelle France de la rentrée. Les collègues du SCF se retrouvent donc après la pause estivale et les discussions vont bon train. Il faut même presser un peu les choses, éteindre la lumière pour que les gens prennent un siège et que les projections commencent.

<span id="page-7-0"></span>Stéréo - Club **FRANCAIS** 

On ouvre la séance avec une série de bandes-annonces de films en relief déjà sortis en salle. Il devient très facile de trouver sur Internet ces vidéos puis de les projeter, deux choses qui auraient paru complètement irréalisables il y a seulement quelques années !

Je présente la **Passerelle Debilly**, un autre test en image par image prise de cette passerelle sur la Seine à Paris qui offre une belle vue sur la tour Eiffel. Ayant été au Mexique au printemps, je montre le diaporama **El Pinacate** du nom de ce volcan peu connu dans le désert de Sonora. Je mêle prises de vue sur place et vues aériennes réalisées avec Google Earth.

Edmond Bonan nous présente des animations de **figures mathématiques**, des « fractales quaternioniennes » - si j'ai bien noté ! – agrémentées d'une musique électronique composée par son fils.

Nous avons reçu par Internet de Pascal Granger son diaporama « **Miniatures** » (voir p.4). La technologie moderne nous permet de facilement partager les créations de membres éloignés, profitons-en !

Sylvain Weiller est allé dans les Pyrénées et en Espagne pour des « **Cha-cha en montagne** ». Des photos en deux temps donc, avec assez de succès (même les marmottes ont pris la pose !) mais certaines images ont une base trop forte pour le projection.

Olivier Cahen est allé lui au Brésil et nous propose une agréable promenade dans les vieilles rues pittoresques de « **Tiradentes** » une petite ville qui regorge de bâtiments coloniaux. Les maisons avec leurs murs blancs rehaussés de couleurs vives et les ruelles pavées de grosses dalles ne semblent pas avoir changé depuis l'époque coloniale.

Roger Huet nous présente une série de **photos macro** (un nid de guêpes et des fleurs) prises avec son Fuji W1 muni d'un adaptateur à prisme permettant de réduire la base à 20 mm.

Retour dans les montagnes avec Roger Jauneau qui nous montre une belle série d'hyperstéréo des les **Alpes**, le Val Ferret en Suisse ou le massif du Mont-Blanc. La base stéréo est conséquente (40 m voire 120 m pour certains clichés) mais toujours bien dosée ce qui rend la projection très agréable.

Christian Auger s'est promené dans les jardins du parc de Bagatelle à Paris avant d'aller, lui aussi, dans les Alpes. Dans « **Images d'été** » il nous montre des images de fleurs, à Paris et en montagne ainsi que des animaux que l'on voit moins souvent dans la capitale : chamois et marmottes.

Pierre Parreaux clôt la séance avec une photo de vache montbéliarde, sa région d'origine.

**Pierre Meindre**

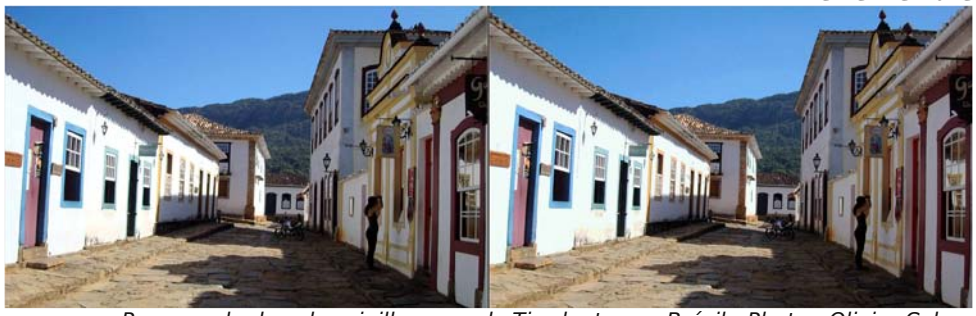

Promenade dans les vieilles rues de Tiradentes au Brésil - Photo : Olivier Cahen

Pdup rwwh#gdqv#bhv#Doshv#0#Skrwr##Fkulvwldq#Dxjhu

Ch# udwiuh#/HodHohjdqwh%#gdqv#bh#pdvvli#gx#yrofdq#Ho#Slqdfdwh/#Vrqrud/#Ph{ltxh1 Skrw ##Slhuuh#Phlqguh

lljxuh#pdwk∙pdwltxh#froru∙h#0#updjh##Hgprqg#Erqdq

# **Comment mesurer la parallaxe avec précision**

Un couple stéréoscopique permet de<br>la parallaxe entre les points homologues : n couple stéréoscopique permet de mesurer avec une certaine précision une précision qu'on atteint facilement est d'une petite fraction de pixel des photos numériques originales, voici comment.

<span id="page-9-0"></span>Stéréo-Club FRANCAIS

A partir d'un couple pris avec mon équipement numérique à base de Sony W90 (8 mégapixels) du « Gros Horloge », monument très connu à Rouen, d'abord aligné avec StereoPhotoMaker (figure 1), j'ai sélectionné par l'outil de recadrage une zone de 400x300 pixels (figure 2), après avoir décalé horizontalement d'une quantité notée pour que cette petite plage sélectionnée ait une parallaxe réduite. J'ai, avec le logiciel Gimp, renforcé le contraste (menu Couleurs, Luminosité-Contraste) et multiplié le format par 5 donc 4000x1500 pour le couple (menu Image, Echelle et taille de l'image), puis amélioré la netteté (menu Filtres, Amélioration, Renforcer la netteté) et enregistré la figure 3.

J'ai repris cette fraction d'image dans StereoPhotoMaker, mis en anaglyphes, aligné à nouveau avec les flèches de direc-

tion verticale du fait que l'alignement d'origine avait été fait avant agrandissement, et déplacé latéralement pour faire presque coller la partie à mesurer dans les vues gauche et droite l'une sur l'autre, en regardant bien entendu sans lunettes.

Voici quatre résultats, regardés sur une très petite sélection, avec des déplacements horizontaux, par incréments de deux pixels, respectivement 214, 216, 218, et 220 pixels. Sur la partie carrée en bas de la figure 4, on remarque plus de bords rouges à droite et verts à gauche ; on ne voit pratiquement pas de décalage sur les figures 5 et 6 ; sur la figure 7 on remarque nettement, même plus que sur la figure 4, des bords rouges à gauche et verts à droite.

J'en conclus que la parallaxe, du moins sur cet élément décoratif du toit du monument, est à peu près à mi-chemin entre les décalages respectifs des figures 4 et 7, donc proche de 217 pixels, et plutôt plus proche de la 214 que de 220, donc un peu moins que 217, mais sûrement plus que 216, car le défaut est nettement plus vi-

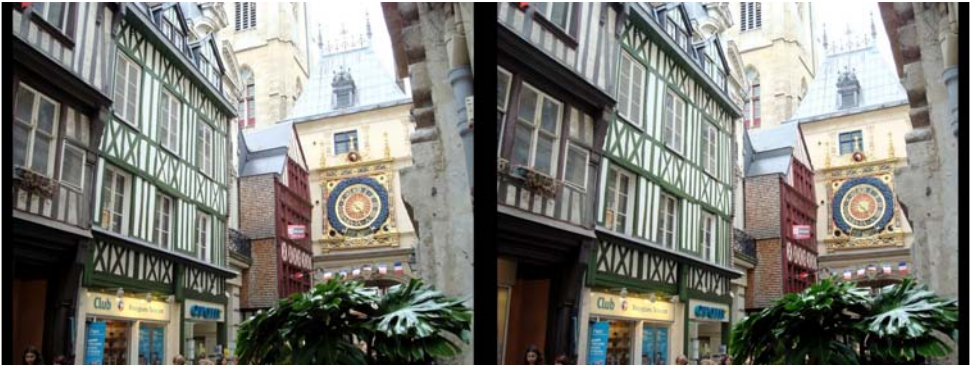

Figure 1 : Le "Gros Horloge" à Rouen - Photo : Olivier Cahen

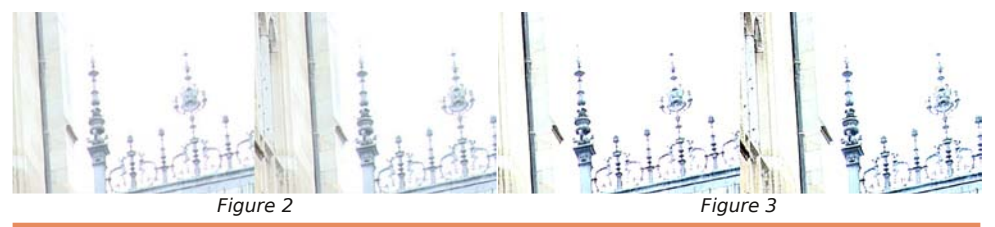

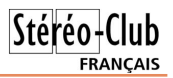

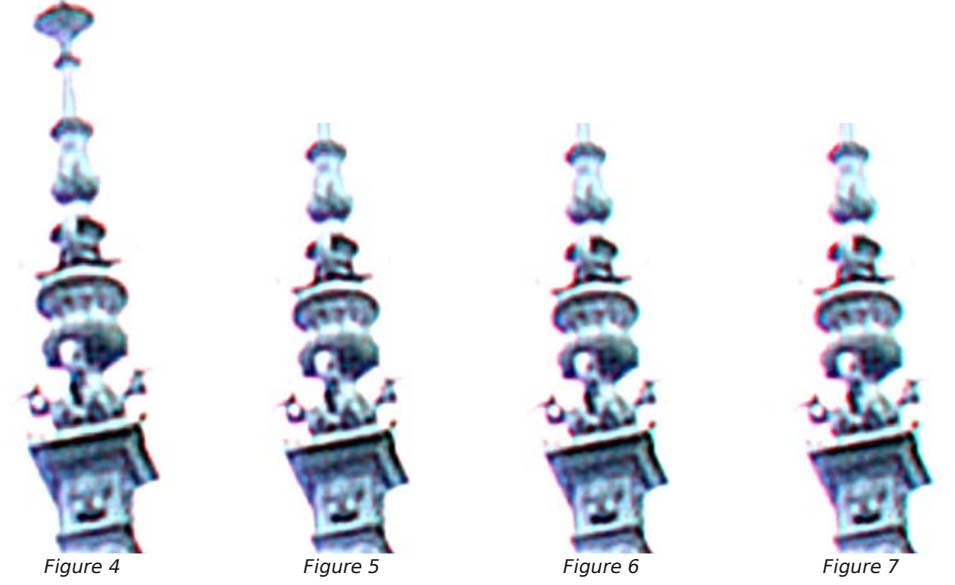

sible à 214 qu'à 218, donc entre 216 et 217, ou 216.5  $\pm$  0.5 pixels.

La sensibilité de la mesure est donc effectivement de l'ordre de grandeur du demi-pixel de la photo stéréo ainsi agrandie, ce qui équivaut à un dixième de pixel de la photo stéréo originale.

**Olivier Cahen**

# <span id="page-10-0"></span>**Une application insolite des techniques stéréoscopiques ?**

**Olivier Cahen**

I y a quelque temps, j'avais reçu une pu-<br>blicité. Quoi de neuf, puisqu'on en est l y a quelque temps, j'avais reçu une putous submergés ?

Dans ce petit carnet de pub, un petit bout de réseau lenticulaire (vous savez, le relief sans lunettes…) et l'image ci-jointe, que j'ai scannée, dimensions réelles 23 mm de côté.

Le petit bout de texte que j'ai pu lire en plaçant convenablement le réseau sur l'image montre que les réseaux lenticulaires sont un outil idéal pour… les espions. En effet ceux-ci ont besoin d'envoyer régulièrement des messages secrets à leurs correspondants.

Un avantage, pour eux, est que cette figure semble bien anodine, on ne devine pas qu'elle cache un message si on ne le sait pas.

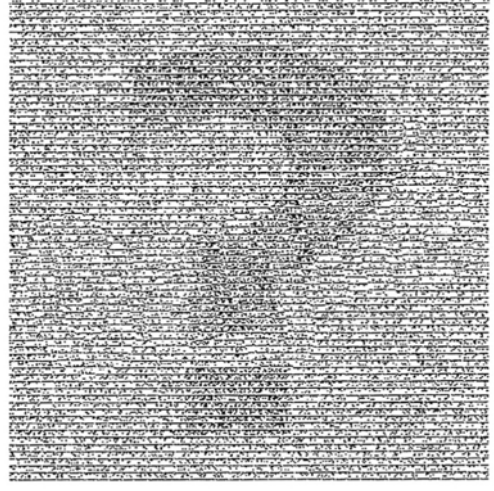

Lettre mensuelle du Stéréo-Club Français n°934 - Octobre 2010

## **Livres, Publications & DVD**

#### **Publications**

<span id="page-11-0"></span>Stéréo-Club FRANCAIS

e magazine "people" **Gala** a sorti le 15<br>septembre 2010 un numéro spécial inté-<br>gralement en 3D, publicités comprises. À e magazine "people" **Gala** a sorti le 15 septembre 2010 un numéro spécial inté-2€20, l'investissement n'est pas trop lourd mais le résultat est pitoyable ! Il ne s'agit que de conversions 2D-3D, sur plus de 160 pages aucune vraie photo stéréoscopique. La conversion 2D-3D est de plus extrêmement primaire et faite à la va-vite : quelques découpes de plans, un décalage latéral et hop! c'est fini. Résultat : du carton découpé, les plans eux mêmes n'ayant aucun relief, aucun <sub>modelé</sub>, aucun travail sur les perspectives, aucune correction de couleurs, aucun contrôle sur la cohérence visuelle du résultat.

Gala a certainement du vendre à ses annonceurs les pages de pub en relief à un tarif plus élevé, les appâtant avec le mot magique : "3D" ! Certaines pages de pub font illusion mais dans tant d'autres le relief est complètement artificiel et raté : quantité d'objets sont à des profondeurs paradoxales, les moutons de la pub Renault ont été mis en relief mais pas la pelouse sur laquelle ils

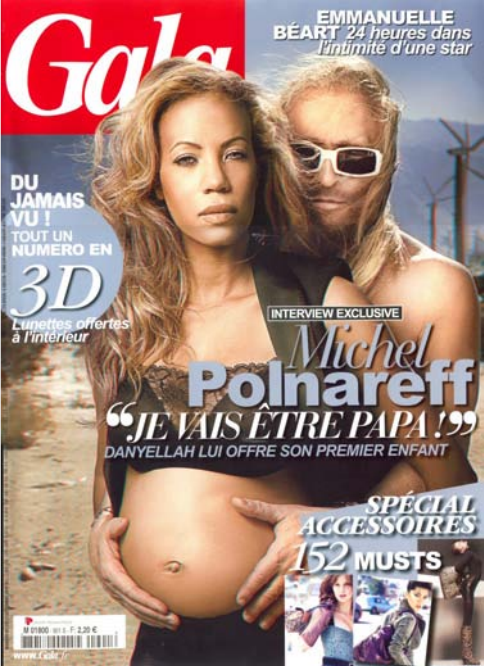

sont, du coup ils sont en lévitation au dessus, des coiffures féminines ressemblent à des tunnels de cheveux devant les visages. Sur la couverture, le rond "tout un numéro en 3D" découpe les cheveux de la dame. Aucun effort pour placer les textes en relief. Pourquoi le petit logo rond "Pub 3D" n'est pas en relief ? N'importe qui, ayant utilisé un peu un logiciel graphique, peut le faire en 30 secondes...

Pour ne pas être trop méchant quand même, on peut trouver des excuses à Gala :

- faire TOUT un numéro en 3D était peut-être trop ambitieux.
- la société chargée de la conversion, qui manifestement ne devait pas avoir beaucoup de compétences relief au départ, a du se retrouver noyée sous l'ampleur de la tâche.
- les images devaient avoir un aspect 2D sans lunettes (d'où des reliefs très faibles sur certaines pages) et les annonceurs ne voulaient certainement pas qu'on change la couleur de leur pub.

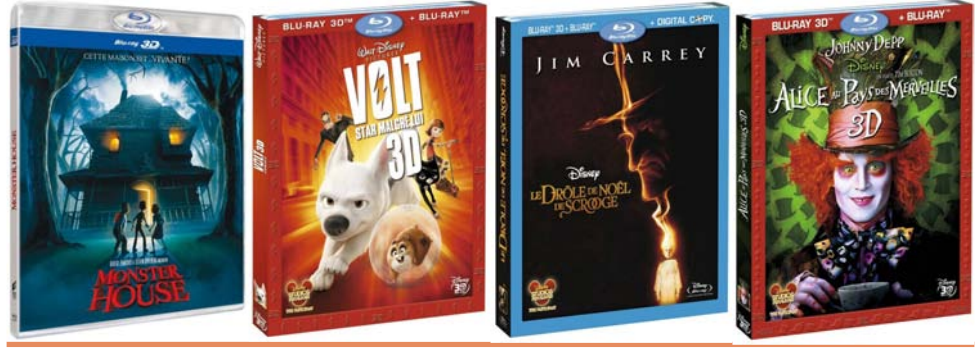

**Page 12**

### Chw that hav x hoth #ax # V w r CF oxe # uda . dlv

Rf w uh垢343404b£<67

GYG Nhv#Eox0Ud|#6G#frpphqfhqw+Š#duulyhu1#Fh#q\*hvw#sdv#xq#ud}#qh#pdu∙h#pdlv#lo#dhyudlw#|# ,<br>«dvrlu#xαh#al}dlah#ah#whwuhv#a\*lfl#ad#ila#ah#o\*daa∙h/#fkh}#Glvahl#hw#Vral#arwalpphawl Oh#vlwh#gh#vhqwh#hq#bljqh#Dpd}rq#d#rxvhuw#xqh#sdih#frqvdfu∙h#dx{#Eox0ud|#6G1 kws=22z z z 1dp d } r g 1i u 2 s 2 h d w c u h 1k vp o 2B g r f Lg @ 433376: ; : 6

Νη#iloo #q\*dqipdwlrq#Whps'wh#qh#Erxohwwhv#J∙dqwhv#hvw#qrqf#oh#suhplhu#iloo #hq#uholhi/# v\*dp xvhu#p dlawhadaw#Š#a•fhuahu#ahv#suhp l'uhv#sodfhv#sdu#fdw•irulh#=#Judaa#Fdalra# Davhawsuh⊨#Jlvhu#Jw#Jlvn#+vrlu#Ohwwuh#g£<66/#s146.#srxu#dhv#prfxphawdluhv#sdu#h{hpsdn1

Hw#srxu#dnv#glvtxhv#pxvlfdx{#B#Mdxuudl#soxww#sd0 ul•#vxu#o\*\*fxulh#Glvahl#hw#vd#pxvltxh#dvhswlv\*h#srxu# darv#=#Kdaadk#Prawdad#+vrlu#Ohwwuh#a£<48/#s154#)# Chwwh#gf<4;/#S155.#rx#dhy#Mady#Furwkhuy#Rx#doruy#dhy# urfnhuv#lundaadly#ah#X5#+vrlu#Chwwuh#a£7/#s1:#)#Chwwuh# q£8/#s1: ,#r x#hqfruh#dn#iudq•dlv#Mddq0Plfkho#Mduuh#+yrlu# Chww.h#a£6/#s 19.1

Hw#elhq#qrq#\$#F\*hvw#od#shwWn#vrfl•w+#fddiruqlhqqh# DU #Uhfruqv#txl#d#jdjq \*#dyhf#od#vruwh#gx#suhplhu# EG06G#oxylfdo##Urcoehui#Yduldwlrav#Dfrxywlfd1#Od# vrfl • wr#h vw#ursxwrh#srxu#od#txdolwr#ah#vhv#hauhil vwuh0 phqww#vrqruhv1#Od#unvroxwlrq#qh#od#ylq •r#vh#olplwh#sdu# frqwuh#Š#qx#:53s#fdsw+#dyhf#qhv#fdp∙udv#6G# Sdadyr alf #DJ 06GD41

z z z 1kggxp hult xh1frp 2df wkddwh2duwlf dnv2 4650 jrogehuj Cyduldw'r gyCdfrxyw'r dCGgCsuhp IhuCeoxCud| CGgO p x vlf do Ch Curck I vw luh 1 kw p o z z z feox 0ud | 1f r p 2p r y lhv 2J r og e huj 0Yduldwlr g v 0Df r x v wlfd 06 G 0E ox 0ud | 2488: 3 z z z 1dl{ uhfrugv ffrp 2fdwdorj 2 rogehuj beg1kwp o Rg#shxw#bh#frppdgghu#gluhfwhphgw#vxu#bh#vlwh#srxu#68#XV1

 $S$ lhuuh#Phlaauh

Sdorudpd#klshuvwrun•r#vxu#bhv#vrpphw#bh#bRlvdov#hw#d#eduuh#phv#.fulov#+7435#p.# ahsxlv#bh#fro#ax#Jdolelhu#0#Skrwr##Urihu#Mdxahdx

# <span id="page-13-0"></span> $Qr$  x y h d x  $\{$  # s ur g x l w w

### P dwe ulho

S# Wrs#fkhu#oh#o:rxvhdx#lxml#Z6#B#Hk#elho.#vrlfl#oh#6G# Vkrw#Fdp#gh#od#vrfl•w+#Wrp | #AWrp | #hvw#xq#ideulfdqw#  $g$ h# mxhw# hw# vrg#dssduhlo# hvw# vxuwrxw# ghvwlg • #dx{# haidaw# Ghx{# fdswhxw# ah# i • a • uhxvhp haw# 3/6# p • i ds I { hov # + u • vr ox wh q # Y J D. # sr x u # q h v # l p s uh v v Ir q v # f>wh#Š#f>wh#Š#revhuvhu#dvhf#xq#shwlw#vw•u∙rvfrsh#hq# f duw g#Rg#shxw#p hww.h#xgh#fduwh#p If ur VG#gh#; #j Ij d# fh#txl#grlw#shuphwwuh#gh#suhqguh#txhotxhv#ploothuv# q\*lpdjhv#yxh#od#dleoh#u∙vroxwlrq#qh#b\*dssduhlo#\$#Sul{#dqqrqf•#3#XV1 zzz Mundudw p | ff r 1ma 2 r p sdq | 2hdndvh 2suhvv 2sqi 2s433<391sqi zzzffoxelfffrp2skrwr2dssduhlov0skrwr2dfwxddwh06964630wdndud0wrp|0skrwr06q0sruwhh0hqidqwr1kwpo

§#Plgr{#dggrgfh#xq#dssduhlc#6G/#dn#S[6G#Gh#grv#mxw/#fh# j hquh#gh#qrxyhooh#hvw#ghyhqx#suhvtxh#edqdc#\$#Fhw#dssduhlc#d# t x dwuh#remlfwliv/#fh#txl#hvw#prlqv#frppxq#hw#txdqg#rq#g•0 frxyuh#txh#dnv#txdwuh#remhfwliv#vrqw#sodf•v#yhuwlfddnphqw# rq#furlw#doruv#Š#xqh#huuhxu#rx#xq#jdj1#Plqr{#su∙whqg#h{0 sorlwhu#xah#shufhswlra#ax##uhdhi#edv•h#vxu#dh#prxvh0 p hqw#yhuwlfdo#dnv#lpdjhv#dssdudlvvdqw#frpph#xqh# dqlp dw'r g#Š#od#p dql'uh#ghv#zljjoh0jli/#fhv#dqlp dw'r gv#gh# frxsohy#vwrurr#txh#fhuwdlqv#dsshoohqw#oh#%uholhi#srxu#ohy#eru0 qhv%#\$#Uhvwh#\$#hvs∙uhu#tx\*ld#vhud#srvvledn#qh#wrxuqhu#ddssduhld#qh# <3£#hw#qh#u∙fxs∙uhu#dnv#txdwuh#folfk∙v#vdqv#wudlwhphqw#vxshuiox/#dnv#txdwuh#remhfwliv#hw#od# edvh#urgxlwh#rxyuludlw#doruv#ghv#shuvshfwlyhv#lqwruhvvdqwhv1#la#v\*djlw#hqfruh#g\*xq#surwr0 w|sh#dyhf#xqh#frpphufldolvdwlrq#su∙yxh#srxu#o\*•wr#53441#Hqylurq#833#B#srxu#fh#eho#re0 mhw#ghyvlo.∙#sdu#bhy#vwx.ollry#gh#ghylio.#gh#Yronyz.diho.1##kwws=22zzz1plo.r{0s{1frp2ho

§#Xqh#qhv#qlii∙uhqfhv#qx#lxnh#Z6#sdu#udssruw#Š#vrq#su∙q∙fhvvhxu#dh#Z4#hvw#vd#fdsdflw∙#Š# frpelghu#dn#prgh#pdfur#hw#dn#prgh#6G1#Sdv#wu/v#xwldn#dyhf#xgh#edvh#gh#:8#pp#ph# qluh}0yrxv#B#Hk#elhq#Nhq#Exujhvv/#Š#txl#rq#qrlw#od#ylvlrqqhxvh#F|forslwdo/#d#frq●xv#xq# do;ds wdwhxu#p dfur#srxu#dn#Z6#-hhw#elho;wrw#dxvvl#srxu#dn#Z4,#txl#u∙o;xlw#od#edvh#Š#58# pp 1#F\*hvw#xqh#vruwh#qh#er—whu#txl#hqjoreh#o\*dssduhlo#vxu#7#f›w∙v1#Lo#frpsruwh#dxvvl#xqh# juliih #srxu#xq#iodvk #h {whuqh #Hq#su∙frppdqgh/#4;3#XV

#### kws=22z z z 1f | f or slwdo6q1frp 21 XM0Z 606 GOFDP HUD1kwp o

Nhor#su∙sduh#dxvvl#xo#dodswdwhxu#+wrxmxuv#srxu#dn#Z6.#dvhf#ohv#ildnwdihv#6:#op#srxu# prqwhu#ilowuhv#hw#irpso•phqwv#rswltxh#hw#hqfruh#xq#dxwuh#dgdswdwhxu#srxu#dxjphqwhu#od#  $\rho$ dyh#wwipr1

Dgds wdwh x u\$p df ur #gh#Nnq#Ex uj hvv#<br>+dwhqwr q##t#vdj lw#g\*ip dj hv#ghv# suhplhuv#surwww.shv, Chwwh#b havxhooh#ax#/vv u r CFoxe#luda ollv

Rf w uh垢343404b£<67

§#Hq#yhqwh#vxu#oh#vlwh#qh#Ehuh}lq#xq#fxulhx{#RqhH|h#Vwhuhrvfrsh# txl/#frpph#vrq#qrp#o\*lqqltxh/#vh#sruwh#vxu#xq#Ñld=hw#whqw#hq#sodfh# dyhf#xqh#edqgh#odvwltxh1#48#XV1

kws=22z z z 1ehuh}lq1frp 26q2rqhbh|hbvwhuhrvfrsh1kwp

Lo#vho edn#wch#fravwhwx•#ah#ahx{#olurluv#oraw•v#ha#s•ulvfrsh#hw#arlw# irqfwlrqqhu#frpph#bh#nxsRqhH|h#gh#Wyuhoo#Lqqrydwlrq1 whonOlaarvdwhravOkvd1frp2vkrs2laah{1sksBsdih@vkrs1suraxfwb#

ahvdlov) suraxfybla@65) rsw'ra@frp byluwxhp duw

S#Dx#vdorg#LID#gh#Ehuolg/#Vrgl#d#su>vhgw+#xg#surmhfwhxu#6G#lxon0KG# YSOOYZ < 3HV #Hqylur q# 533#B1

kathai dai hwff r p 2534323<2342vr al Qdaar x af hy Ovs o vz <3hy C6a0 sur thf w university 3432

§#Erggh#grxvhooh#srxu#fhx{#txl#rgw#dfkhwr#oh#shw|w#fdp•vfrsh#6G#

Diswhn#15#hw#txl#rqw#>wr#q••xv#sdu#vhv#shuirupdqfhv1#Ch#frqvwuxfwhxu#d#qx#uhfhyrlu#sdv# p do#qh#u∙fodp dw'r qv#hw#d#idlw#sodqfkhu#vhv#lqj∙qlhxuv1##U∙vxowdw#⊫#xq#qrxyhdx#%lup z duh%# dh#orilflho#lqwhuqh#qh#o\*dssduhlo/#txl/#xqh#irlv#lqvwdoo+#qdqv#o\*dssduhlo#+o\*rs•udwhrq/#wufv#idfloh/# ah##suhaa#txh#txhotxhv#blaxwhv.#shuphw#xah#dp•olrudwhra#wu/v#vhavleoh#ah#wa#txdolwr#ah#wa#t ylq●r1#Ch#l5#qrqqdlw#43044#lpdjhv#sdu#vhfrqqhv#dx#olhx#qh#63#fh#txl#●wdlw#ulqlfxoh1#Rq#d# p dlawhadaw#ha#iurv#6#lp dihv#vxu#7#+hawuh#53#hw#57#lp i2v#vhora#od#oxplarvlwr#ah#od#vf'ah.# fh#txl#hvw#xq#surju'v#wu'v#vhqvledn/#dnv#ylq∙rv#sdudlvvdqw#ehdxfrxs#prlqv#vdffdq∙hv1#Rq# ah#wrxuahud#vday#arxwh#sdv#%Dvdwdu#5%Hdvhf#xa#l5#bdlv#rd#ahvlhaw#dvvh}#xwlolvdeoh#\$

zzz1dlswhn1hx2lqgh{1sksBrswlrq@frpbsurgxfw)wdvn@ylhz)surgxfwlg@569)Lwhplg@8;:

§#gYlgld#su vhqwh#xgh#g fdgdlvrg#sdgrudpltxh#gh# vrg#v| vw p h#gh#ylvxddvdwrg#6G#+t xl/#udsshorgv0dn/# ah#vhuw#sdv#txh#srxu#dnv#mhx{#vla•r.#=#dn#aYlald#6G#

Yivir q# Vx uur x q g # shup hw# g\* whq guh# o\*diilf k dj h#

vw∙u∙rvfrsltxh#Š#6#prqlwhxuv#rx#vlq∙rsurmhfwhxuv#453#K}#srxu#xqh#u∙vroxwlrq#wrwdoh#qh# 8:93{43:3#sl{hov1#Xa#SF#wujv#oxvfor#hyw#a∙fhyvdluh#srxu#i∙a∙uhu#od#edidwhodn#ah#wurlv00 txduw#ah#oloddua#ah#sl{hov#sdu#vhfrqah#\$

### zzz1qylqld1frp2remtw26q0ylvlrq0yxuurxqq0whfkqrorj|1kwpo

§#G\*dxwuh∨#frqvwuxfwhxuv#duulyhqw#vxu#dh#pdufk∙#qh#od#WY#6G1#Skldsv#sdu#h{hpsdn#dyhf# oh#prgʻoh#8;SIO<<88#dx#irupdw#sdqrudpltxh#54=x#6G#txl#ghyudlw#'wuh#yhqgx#hqylurq# 7333#B1#Prqʻoh∨#6G#Š#whfkqrorjlh#txdwuh#frxohxuv#fkh}#Vkdus#—#ohv#Dtxrv#Txdwwurq#OY# sursrv•v#hq#73/#79/#83#hw#95%#dx{txhov#rq#dmxwhud#dhv#oxqhwwhv#dfwlyhv#DQ06GJ43#hw#xq# dnfwhxu#Eox0ud|#6G#EG0KGZ:33#x#EG0KGZ:3#

§#Fkh}#l|6G#sdu#frqwuh/#dqqrqfh#gh#o\*duu'w#gh#vd#surgxfwlrq#gh#prqlwhxuv#6G#AXqh#whfk0 arorilh#laarvdawh#vxu#dh#sdslhu#odlv#txl#a\*d#mdpdlv#fravdlafx#ha#sud0 whit xh111# Od# vrfl• w+# vh# frqvdfuh# q• vrup dlv#dx# or jlflho# xqlt xhp hqw# dyhf#grwdpphqw#vhv#slorwhv#vwrurrvfrsltxhv##zzz1l}6q1frp

§#..fudqv#6G#vdqv#oxqhwwh#dqqrqf•v#sdu#Wvkled#srxu#od#ilq#qh# o\*dqq•h#dx#Mdsrq1#Lo#v\*djlw#gh#prgʻohv#Š#diilfkdjh#ohqwlfxodluh#Š#<# srlaw#ah#vxh#Od#adooh#OFG#hvw#ah#kdxwh#ahavlw+##:/6#plootrav#ah# sl{hov/#srxu#frqvhuvhu#xqh#erqqh#u∙vroxwlrq#q\*diilfkdih#sdu#Ñldl Xq# prq'dn# 53%# Uhj}d# 53JQ4# +45;3/:53#  $sl\{\frac{h}{w}\}$  $ha0$ vlur a# 5433# B.# hw# x a# p r a' dh# 45% # Uhi } d# 45J O4# +799/ 683#sl{hov/#hqylurq#4383#B.#1 kws=22z z z 1mxugdogxj hhnffrp 253432432372w vkled0# thi }d0 o40x aChfuda06a0vdav0x ahwhv2 kwws=22dv1zdw1k1lpsuhvv1fr1ms2arfv2ahzv253434337b  $6 < : 87$ kwp o

### Chwwth#p hqvxhooh#gx#Vww r OFoxe#ludq ollv q£<67#MRfwreuh#5343

### Or j If Ihov

Š#Dyhf#o\*hqjrxhphqw#dfwxho#srxu#od#6G/#od#ylq∙r#hq#uholhi#whqq#Š#vh#j•q•udolvhu1#lo#hvw# aliilfloh#ah#wurxvhu#ahv#rxwlov#sudwltxhv#hw#deruadeohv#srxu#wudlwhu#od#vla∙r#6G/#ohv#oril0 flhov#i•q•uddyvhy#q\*•vdqv#sdy#su•vxv#srxu#Q#vlwxdwrq#hyv#hq#vwdlq#qh#fkdqihu#hv#dnv# judqqv#>qlwhxuv#qx#qrpdlqh#dqqrqfhqw#qhv#yhuvlrqv#6G#qh#dnxuv#surqxlwv1#Od#yhuvlrq#43# oth#Vrol#Yhid∨#Sur#surphw#othv#ironfwlrov#ot\*∙otlwlro#6G#⊫#lpsruwhu/#dnavwhu/#∙otlwhu/#su∙vl0 vxdolvhu/#h{sruwhu#hw#vxssruw#ghv#sulqflsdx{#irupdw#vwrurrvfrsltxhv#grqw#o\*dqdjdskh1# Srxu#qirupdwrq/#od#yhuvlrq#c#gh#Vrq|#Yhjdv#Sur#fr wh#hqylurq#883#B1

#### z z z 1vr al f uhd why rive duh 1f r p 2v hi dysur 43

§#Od#6G#hvw#dxvvl#dx#surjudpph#qh#nd#surfkdlqh#yhuvlrq#4:#qh#Prylh#Hqlw#Sur#qh#Pdjl{1# Ch#vxssruw#qh#od#6G#shuphw#q\*lpsruwhu#lpdjhv#hw#ilopv#qluhfwhphqw#qhsxlv#qhv#dssduhlov# α h#sulvh#a h#vxh#6G# και αν#dny#lxml/#a\*xwldyhu#a hy#wlwudihy/#wudaylwlray#nw#hijhwv#ha#6G#hw#a h# su∙ylvxdolvhu#oh#u∙vxovdw#vxu#xq#judqq#qrpeuh#qh#qlvsrvlwliv#q\*diilfkdjh#6G1#Lo#hvw#hqvxlwh# srvvledn#q\*h{sruwhu#dn#surmhw#vrxv#qlii∙uhqwv#irupdww#qrqw#dn#Eox0ud|/#sdu#frqwuh/#lo#q\*hvw# sdv#odlu#vl#\*hvw#srvvledn#gh#surgxluh#ghv#Eox0udl#6G1#Sul{##433#rx#463#B#vhorg#d#vhuvlrg1 Ra#shxw#wrorfkduihu#xod#vhuvlra#q\*hvvdlv#vxu#xh#vlwh#fl0ahvvrxv#hw#v•dnfwlraahu#xh#iudq•dlv# dx#prphqw#gh#b\*lqvwdoodwlvrq##grzqordq1whfk.zruog1frp265474<92pdjl{0prylh0hqlw0sur04:0soxv Eurfkxuh#dx#rupdw#SGI#=

kwws=22 z z 1pdjl{1frp2ldndqplq2kvhubxsordq2pdjl{bfrp2surqxfwv2ylghr2ylghrbqhox{hb4 : 2s ox v 2x n 2p dil{bp rylh Ch ql v Os ur O 4: Os ox v blg ir bh q 1s q i

S#Srxu#idluh#vhv#sursuhv#Eox0udl#6G/#lo#o.\*h{lvwh#sdv#ho.fruh#o.h#vroxwlro:#iudo.q#sxeolf#+vrlu# Chww.h#q£<66/#s144,1#Ch#fhqwuh#gh#uhfkhufkh#Qrnld#d#g•yhorss•#xq#hqfrghxu#hw#xq# q • frqhxu#PYF#kdxwhphqw#rswhplv • v#srxu#dh#K15972DYF#Ch#frqh#vrxufh#hvw#irxuql# iudwxlwhphowoŠ#wrxw#q∙vhorsshxu#lqwruhvv∙<del>1##</del>uhyhdufk1qrnld1frp2.hyhdufk2oreloh6G

**WY** 

§#Oh#irxuqlvvhxu#q\*dff'v#lqwhuqhw#luhh#dqqrqfh#txdwuh#fkd-qhv#qh#wrorylvlrq#6G#srxu#vhv# der qq•v#luhh#hw#Ddfh#QUM45#6G#hw#ZlogHduwk1WY#6G#gdqv#drv#judwxlwhv1#Eudyd#6G#hw# Shqwkrxvh#6G#hq#rswlrq#sd|dqwh1#IKY#6G#hw#Pduf#Grufho#6G#hq#YRG1#Vhxoh#QUM45#-phw# q'v#dn#63#vhswhpeuh#pdlv#lo#vhpeoh#txh#fh#qh#vrlw#txh#od#frqyhuvlrq#5G06G1#,d##idlw#xq# shx#su∙flslw∙#frpph#vl#luhh#yrxodlw#Š#wrxw#sul{#qdphu#oh#slrq#Š#Qxphulfheoh#txl#shqvdlw# 'wuh#bh#suhplhu#Š#sursrvhu#qx#frqwhqx#6G#\$

z z z 1i uh hq h z v 1i u2vs l s 1s k s Bd uw f d < 37; ##h w## z z 1i uh hq h z v 1i u2vs l s 1s k s Bd uw f d < 37<

Sihuuh#Phiqquh

Chwwh#b havxhooh#ax#/vv u r CFoxe#luda ollv Rf w uh垢343#地£<67

# Yx #vx u#rd #wr Ich

§#Chv#vw∙u∙rvfrslvwhv#vrqw#vrxyhqw#qhv#jhqv#lqj∙qlhx{1#Euldq#Zdoodfh#Š#prdlilhu#xa# urx.chdx#Š#shlqwx.uh:#+\$\#srxu#frqvwux.luh:#x.qh#brqwx.uh:#Š#edvh#u∙iodech#srxu#vhv#dssduhlov# skrwr#dUhywh#Š#vdyrlu#vl#fh#brot'dh#dh#urxdhdx#Š#shlouwxuh#shxw#vh#wurxyhu#ddolv#drv#bdid0 ylov#ph#eulfrodih11##zzz1idfnu1frp2skrwtv2xu7fkxo:2vhwv2548:94:97944938:

Eulda#suraxlw#dxvvl#txdawlwr#a\*lpdihv#vwrurr#ha#wrxw#ihauh/#dooh}#vrlu#vd#idohulh1#lo#l#d#ah# wrxw#⊫#lpdjh∨#gh#v|qwk'vh#idlwhv#dyhf#Fkdrvfrsh#rx#NgrwSorw#ghv#hiihwv#gh#oxpl'uh/#ghv# idqwriudpphv/#qhv#ihq'wuhv#vwru∙r#luu∙ixd'uhv#+vrlu#o\*doexp#%RRI#ru#RRE%/#qhv#kdelohv# frqyhwlrqv#5G06G/11##zzz1idfnuffrp2skrwv2xu7fkxq;2vhw

§#Od#oxqh#hq#uhdhi1#A/xu#fh#vlwh#zhe/#ghv#dqlpdwlrqv#gh#od#oxqh#hq#urwdwlrq1#Foltxh}#vxu# dhy#bhay#?Www.urryfrslh%#srxu#bhy#vrlu#ha#uhdhi1

zzz 1sodah wh0d ywur ar plh 1fr p 2Mhluuh 20x ah 20x ah 0Ur wdwlratsks

§#Xq#uhsruwdjh#hq#lpdjhv#vw∙u∙rvfrsltxhv#qh#o"lD/#oh#vdorq#qh#o\*•ohfwurqltxh#judqq# sxedf#gh#Ehudg###zzz1sulprylvlrg1gh2UD05343

S#Od#irdh#6G#txl#idlw#udih#Š#Kroolzrrg#hq#fh#brphqw#qh#jdlw#sdv# txh#ghv#khxuhx{1#Fhuwdlqv#vh#vrqw#uhjurxs●v#gdqv#xq#iurqw#dqwl0 6G#qrqw#dn#vorida#hvw#Ôui#Irx#fdqxw#pdnh#lw#irrq/#pdnh#lw#6G\$O^# f\*hvv0Š0gluh#?Vl#yrxv#gh#srxyh}2vdyh}#sdv#idluh#xg#erg#lop/#idlwhv0 mtha#6G#\$%4

zzz1alwohv1frp2534323:2362exvlahvv2ohald23606a1kwodBbu@4 zzzffrxuuthulqwhuqdwlrgdoffrp 2duwlfdh 2534323; 23<20d0uhvlvwdgfh0v0 ruj dglvh0frgwuh0od06g

S#Xq#whvw#qh#od#fdp • ud#6G#Sdqdvrqlf#KGF0VGW 831#Vl#lov#ds0 surflhqw#od#surxhvvh#whfkqltxh/#lo#uhjuhwwhqw#txh#oh#prgh#6G#lqwhuglvh#oh#}rrp/#urgxlvh# od#oxplqrvlw∙#hw#o\*dqjoh#gh#ikdps#hw#vrlw#idvwlqlhx{#Š#fdoleuhu1 z z z 10 vgxp hut xhv f r p 2 sdgdvr glf 0 kgf 0 vgw 830s66<b<8; 9b931 kwp o

S#Holwuh#xoth#WY#6G#CFG#hw#xoth#WY#6G#Sodvpd/#odtxhodh#fkrlvlu#B#Cd#ursrovh#o\*hvw#sdv#vl#  $v \cdot \cdot$  so  $m$ #\$

z z z 1whf kudgdulf r p 2ghz v2whohylvlrg2kgwy2ofg0yv0sodvpd0z klfk0lv0wkh0ehvw0iru06g0wy0.4848<

S#SG#Š#αd#ahpdoant##kwws=22zzz1ah{v6a1frp2lhdwxuhv1kwpo

§#Gdav#fh#fols#bxvlfdo#ah#Plnh#Srvahu/#od#vla•r#sdvvh#ha#dadiolskh# txdgg#dh#fkdgwhxu#phw#ghv#oxghwwhv#frorunhv1#Sdv#wufv#frgydlgfdgw11#  $\pi$  +  $q$ <sup>\*</sup>dl#sdv#yx#gh#uhdhi/#hq#yhuuh}0yrxv#B#Vl#yrxv#g\*dyh}#sdv#od# sdwhafh/#vrxv#srxvh}#domhu#aluhfwhphaw#Š#6⊨5:

kws=22 zz1 rxwsehffrp 2zdwfkBy@uulTQpRs3iL

S#Rα#fraadlvvdlw#od#6G#hw#od#6G/#vrlfl#pdlawhadaw#srxu#dmxwhu#xα# shx#sαv#Š#αd#frqixvlrq/#αd#6G#srxu#%G∙oludqw/#Gu∘oh/#G∙frliidqw%#+Pdo0 ju>v#dnv#oxqhwwhv#dqdjo|skh#vxu#dnv#shuvrqqdjhv#gh#o\*diilfkh/#mh#furlv# elhq#tx\*1o#v\*djlvvh#q\*xq#ilop#%Š#sodv%#\$#Hq#yrlod#txl#vxuihqw#vxu#od#ydjxh# ax#undhi#\$##zzz1nhoiloo 1frp2eledrwkhtxh2Dash}budfrawhbdiilfkh1nsi

§#Xqh#uhfhwwh#srxu#idluh#qhv#cxqhwwhv#dqdjdjskh#pdqjhdechv#\$#Od#txdolw∙#rswltxh# q\*hvw#vdqv#qrxwh#sdv#dx#uhqqh}0yrxv#pdlv#dyrxh}#txh# dlg • h#nvw#xdgg#p'ph#uljrorwh1

Srxu#bol#a•frudwlra#ax#kwhdx#a\*daalvhuvdluh#a\*xa#vwru•r0

vfrslvwh#sdu#h{hpsch111

kws=22qldprgqvirughvvhuwleorivsrwlfrp2534323;2# vvdlaha0vxai odvvhvo rrnlhv1kvo o

> $S$ lh uuh#Phiqguh Sdih#4:

### Chwwth#p hqvxhooh#gx#Vww r OFoxe#ludq ollv a£<67#MRfwech#5343

# <span id="page-17-0"></span>Od#vw u r vf r slh#sdu#chv#alvsdulw v#vhuwlfdchv#B

 $X$  q#urfhqw#phvvdjh/#vxu#xqh#ghv#dvvhv#<br> $X$  gh#glvfxvvlrq#sdu#Lqvhuqhw#vxu#od# vw ur r vf r slh/#d#f lw #xqh#• wudqj h#sxedfd0 whr a#vflhawilt xh#sduxh#ha#5335/#vxu#od#vl0 virg# vww univfrsitxh# rewhqxh# sdu# dnv# vhx div# qlvs dulw v# yhuwlfddiv# M# odxudlv# frqvlg•u∙h#frpph#xq#fdqxodu#vl#fh#qx•wdlw# sdv#sxed•#sdu#ghv#khufkhxuv#gxxgh#xqlyhu0 viw #ghz () rundivh#u sxw h#Gdgv#o kgwurgxf () whra /#dn v#dxwhxuv#∙fulvhaw#txh#fhw#hiihw# vhudlw#frqqx#qhsxlv#ovesrtxh#qh#Khopkrow}#  $+4$ : 5404:  $<$ 7/#t xl#dxudlw#lqyhqw+#o k|shu0 ywe unit yf r sin#ha#4: 8: ./#hw#lov#flwhaw#sox0 vlhxw#ri.whafhv#ahsxlv#4<831

#### Yr If I#d#v i • uhqf h#=

#### kwws=22flwhvhhu{1lvw1svx1hqx2ylhzqrf2qrzqord aBarl@4314141:415<4:) uhs@uhs4) w/sh@sai

Fravla•udaw#txh#od#shufhswlra#ax# . vdlv# • vdedh/# lov# hq# r qv# g • yhorss • # x qh# wk∙rulh/#vhsw#sdihv#a≫∘txdwlrav#txh#mh#ah# frpphqwhudl#sdv#fdu#nt#qxdl#sdv#hx#od#sd0 whqfh#gh#dnv#duh/#txl#idlw#ohvvhqwlhc#gh# dnxu#sxedifdwlrq1#Yrlfl/#fl0qhvvrxv/#Š#wlwuuh# g sh { hp s dn # x g h # ilj x uh # g d g v # odt x h odn # l ov # yrlhqw#hq#uhdhi#sdu#fhv#glvsdulww v#yhuwl0 f d<sub>tv</sub>1

Rdvlhu#Fdkha

# <span id="page-17-1"></span>Vda qv/#lhvwlydov#) #Pdqlihvwdwlrqv

44 '#YLHZ #Fraihuhafh#0#5905<#Rfwreuh#5343#0#Wkula/#Lwddh1 Fhwwh#frqi•uhqfh#hvw#od#soxv#lpsruwdqwh#hq#Lwddh#wudlwdqw#gh#o\*lpdjh# j • q • u∙ h#sdu#ruglqdwhxu1#Frpph#qrxv#vrpphv#hq#5343/#hooh#ihud#od#sduw# ehodh#Š#dlpdihdh#vwrurrvfrsltxh1#Gh#grpeuhx{#lawhuvhadaww#lawhuadwlr0 qdx{#d|dqw#wudydloo+#vxu#glyhuv#ilopv#6G#+Dydwdu/#Wr|#Vwru|#6/#Vwhs#Xs# 6G/111, #vhur qw#su•vhqwv#srxu#dqlphu#ghv#frqi•uhqfhv#hw#ghv#dwholhuv1 Soxy#a\*lair up dwhr av#vxu#bh#vlwh#ah#bat#frai•uhafh##zzz1vlhzfraihuhafh1lw

4 hu# Ih v wl v d o # La whuad wir a d o # a h # Fr x u w0o • wudih v # V w• u• r # 6 G # 0 # 5 0 7 # G • f hp euh#5343#0#Eduf hor q h

Chv#renhfwliv#gh#fh#ihvwlydo#vrqw#ohv#vxlydqww#=#Surprxyrlu#od#fundwlrq# hw#od#suraxfwlra#ah#vla•rv#6G#laa•shaadawhv#dx{#alvhdx{#adwlradc#hw# lqwhuqdwlrqdo1#Gliixvhu#od#qrxyhooh#fxowxuh#6G#Vwrurr#dlqvl#txh#oxdydqf•h#whfkqrorjltxh# dfwxhooh1#H{s∙ulphqwhu#dnv#qrxyhoohv#whfkqrorjlhv#wulglphqvlrqqhochv1#Surihvvlrqqhov#hw# dpdwhxuv#vrqw#lqylw∙v#Š#frqfrxulu#+qdqv#qhv#fdw∙jrulhv#qlvwlqfwhv,#hw#Š#sursrvhu#ohxuv# Ñ xyuhv#dx{#rujdqlvdwhxuv#dydqw#bh#53#qryhpeuh#53431 Viwh#z he#gx#hvwlydd##z z z 1ilf v6g1f r p

U' i dnp hawtha#uda.dlv##z z z ilfv6affrp 2 UHQFK(53UHJ ODP HQW 531 LFV06G1sai

#### <span id="page-18-0"></span>Chwwh#b havxhooh#ax#Vww r CFoxe#luda ollv

# l · g · udwr q# Skrwjudskltxh#gh#ludqfh

h#Vw∙u∙r0Foxe#ludq∙dlv#uhqirufh#fkdtxh#mxu#xq#shx#soxv# ,<br>Vhv#olhav#dvhf#od#l∙a∙udwlra#Skrwriudskltxh#ah#ludafh1#l Oh#VFI#É#vxlqylwh#Ê#gh#sαxv#hq#sαxv#vrxyhqw#gdqv#dnv#pdql0 ih vwdwlr gy#gh#od#l SI#hw#od#l • g•udwlr g#r xyuh#gh#soxv#hg#soxv# vrorouwhuv#vhv#sruwhv#dx{#dok•uhaww#ax#VFI1#

Od#l • g•udwlrq#Skrwrjudskltxh#gh#ludqfh#shxw#qrxv#ds0 sruwhu#xq#huwdlq#qrpeuh#qxdydqwdjhv1

### Oh#g• vhqf odyhp hqwl

Srxu#ah#oriltxhv#udlvrav#vwuxfwxuhoohv/#ohv#dfwlvlwrv#ax# VFI# vrgw# vrxyh gw#frgfh gwz hv# vxu#Sdulv#hw# z j lrg# doruv#txh# fhodn v#gh#od#ISI#vrqw#u∙sduw/hv#vxu#wrxwh#od#Iudqfh1#Fhfl#shxw# ' wuh# wu'v#lqw∙uh vvdqw#srxu#dn v#lqirup dwlrqv#h w#irup dwlrqv# dx{#whfkqltxhv#qxxwldvdwlrq#qhv#rxwlov#qxp • ultxhv#txh#qrxv# sduwdjhrqv#dyhf#qrv#dplv#É#skrwrjudskhv#Š#sodw#Ê1#

### ludgfh#Skrwriudsklh1

Fhwwh#p dj qlilt xh#uhyxh#uhjur xsh#dnv#soxv#ehoohv#skrwrv# idlwhv#hq#ludqfh#hw#hq#Hxursh#sdu#ohv#skrwrjudskhv#qhv#qli0 i.hayhy#.ory.udw.ray#Ohy#skrwriudsklhy#uhsuraxlyhy#vraw#df0 frpsdjq∙hv#gxdqdo|vhv#sursuhv#Š#qrxv#idluh#surjuhvvhu#hq# h{suhvvlrg#skrwrjudskltxh1

### O d#fduwh#ah#skrwriudskh1

Dgk • uhu#Š#od#ISI#fxhvw#dxvvl#'wuh#g • whqwhxu#gh#od#fduwh# gh#É#Skrwrjudskh#Ê1#Hooh#idflolwh#oxdff'v#dx{#hqqurlww#kdel0 whothp haw#lawhualw#dx#sxedf#oruv#ah#arpeuhxyhv#pdal0 ihvwdwr av#Fhwwh#fduwh#shup hw#•idohphaw#ah#e•a•ilflhu#ah# woldiv#suri•uhqwhov#dyhf#fhuwollghv#pdutxhv#Hqilq#hooh# ar gah#i udw.lwhp haw#dff' v#dx{#p dalihvwdwr av#r uj dalv• hv# sdu#od#SI#

Sr  $x \psi$  w  $x \nu$  thay hi aho haw  $\#$  v  $x \psi$  and  $\#$  I SI  $\#$  v  $r$   $x \nu$   $\#$  sr  $x \nu$  h  $\#$ froux own u# oh # vl wh# k wws=22z z z fisid v vr fiu# Sr x u# do k • uh u# h w# sr x u# oh v#frpsorphqww#gxlqir#yrxv#srxyh}#ph#frqwdfwhu#Š#  $m \cdot d$ ggloorgCichhiu#rx#sdu#worskrgh#dx#3<#84#;<#;9#7:# +fr w#qxxq#dssho#orfdo.1#Oxdqk∙vlrq#Š#od#ISI#vld#oh#VFl#fr wh# 69B#+dx#dhx#gh#; 8B#hq#lqglylgxhq/#oder qqhp hqw#Š#ludqfh# Skrwrjudsklh#frwh#55B#Hdx#Jhx#gh#63B#vdqv#duwh#1S1l1,

D#elhaw wl

Molft x hv#Vdggloorg

<span id="page-19-0"></span>Oh#vvdgg#gx#VFI#dx#ruxp#ghv#dvvrfldwlrqv#gh#Yhuul'uhv0Oh0Exlvvrq#bh#vdphgl#44# vhswho euh#53431#Gh#dxfkh#Š#aurlwh##Khaulhwwh#Pdiad0Fohuf/#Rolylhu#Fdkha/#Fkduohv# Fohuf#hw/#ha#wudla#a\*laywdochu#ahy#whawxuhy#arluhy#srxu#surw∙ihu#bhy#rfuday#ldoo da#ahy# uhidhw#gxv#dx#vrdhlo/#Uroodgg#Gxfkhvgh1#0#Skrwt##Slhuuh#Phlgguh

### Shwwhv#dqqrqfhv

\_<br>\_ kulvwrsk h#Durqlfd#yhqg#vrq#v|vw'ph#gh#sulvh#gh#yxh#frpsruwdqw#ghx{#DSQ#Vrq|#Y6# hw#xq#v|qfkurqlvhxu#OdqfVkhskhuq1#Oh#wrxw#hvw#hq#sduidlw#>wdw#dyhf#xq#qlvsrvlwli#qh# ideulfdwir g#shuvrgghomh#hg#soh{liody#shuphwodgw#ghx{#hysdfhphgww#glij•uhgwy1 Frqwdfw##durqlfd1fkulvwrskhC|dkrr1iu

,<br>「hqwh#qh#qhx{#Fdqrq#J:#frxso∙v#VGP#dyhf#}0eduuh#+ideulfdwlrq#U1#Kxhw#hw# o.• fohoufk.hxu#Ulfrk/#5#fk.dujhxuv/#7#edwwhulhv/#7#fduwhv#VG#5#Jr#hw#ahx{#fdo.uhv#skrwrv# Worixgnhq#Vr #t x#6/8%

Ch#wxw#83/33#B#.wdw#h{hswlrgghot#Dgwrlgh#Mdftxhprxg#8919519417:1:6

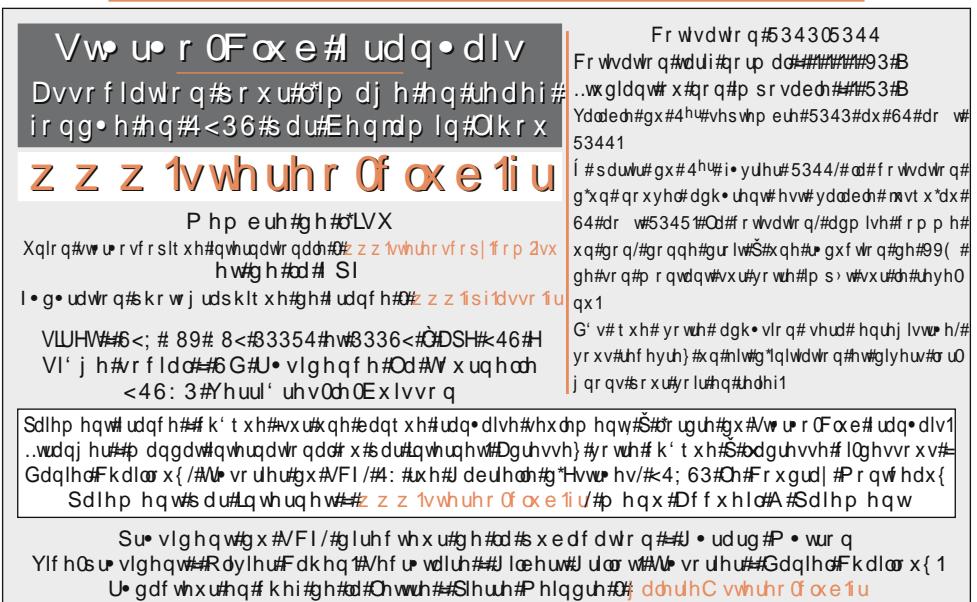